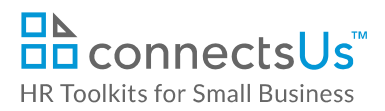

## **About the Spreadsheet**

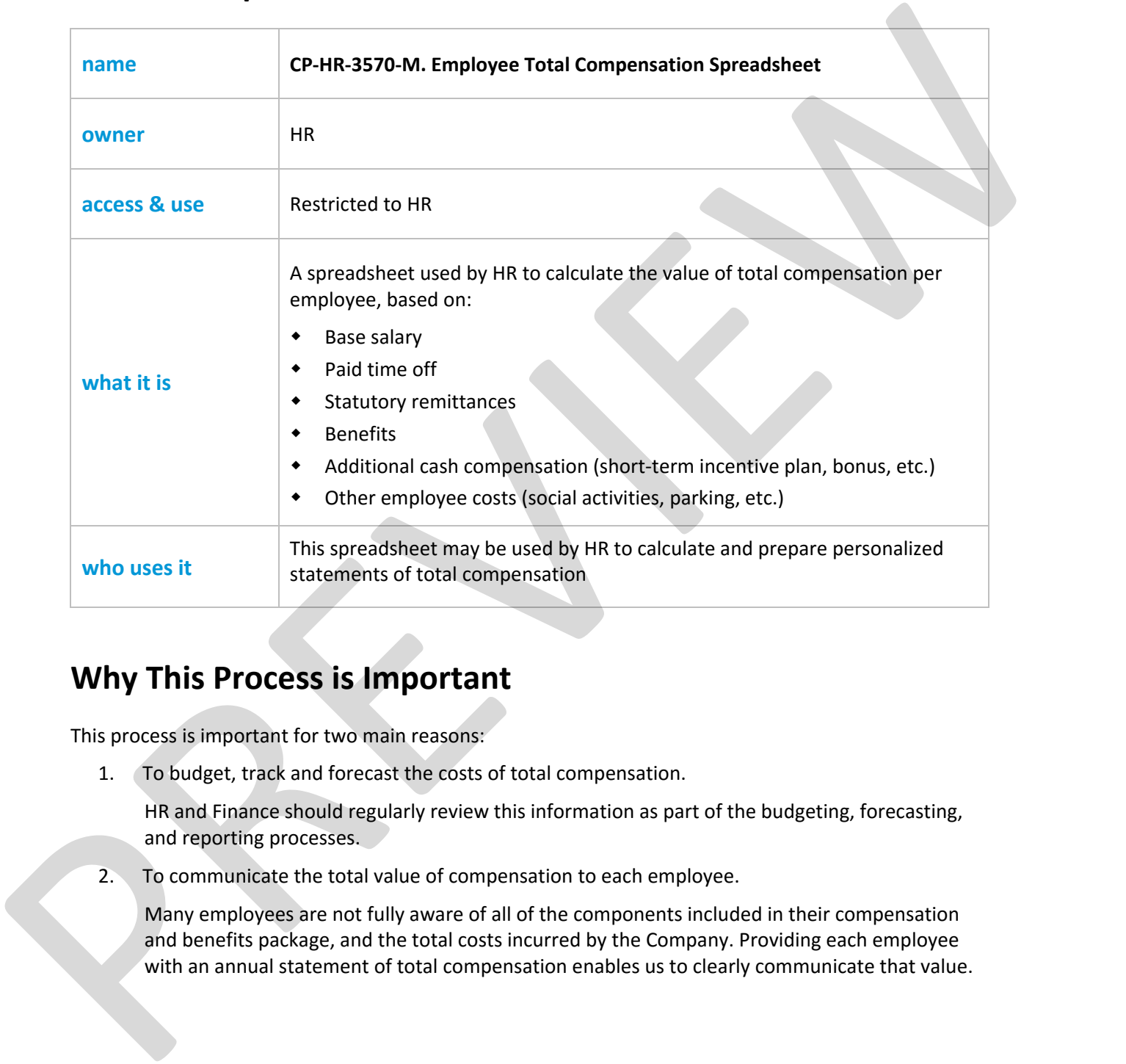

## **Why This Process is Important**

This process is important for two main reasons:

1. To budget, track and forecast the costs of total compensation.

HR and Finance should regularly review this information as part of the budgeting, forecasting, and reporting processes.

2. To communicate the total value of compensation to each employee.

Many employees are not fully aware of all of the components included in their compensation and benefits package, and the total costs incurred by the Company. Providing each employee with an annual statement of total compensation enables us to clearly communicate that value.

This is a generic template for reference only. Consult current legislation in your area to ensure compliance. Document Owner: HR This file includes embedded ConnectsUs identifiers. Prohibited use without a valid license. *Learn more*. Last Updated: Jan 1, 2016

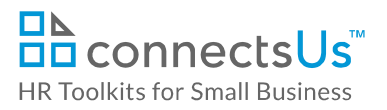

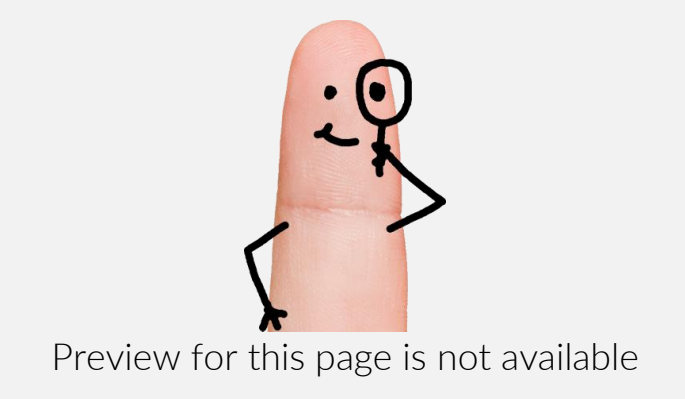

Download the free editable version of this document PLUS download a free zip file of popular templates!

[FIND OUT MORE](https://connectsus.com/user/register)

- OR -

Unlock features for all templates & kits. Get ConnectsUs HR™ now!

**[FOR](https://connectsus.com/hr-small-business)  [SMALL BUSINESS](https://connectsus.com/hr-small-business)**

**[FOR](https://connectsus.com/hr-toolkit-for-hr-consultants)  [HR CONSULTANTS](https://connectsus.com/hr-toolkit-for-hr-consultants)**

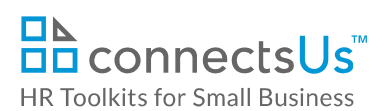

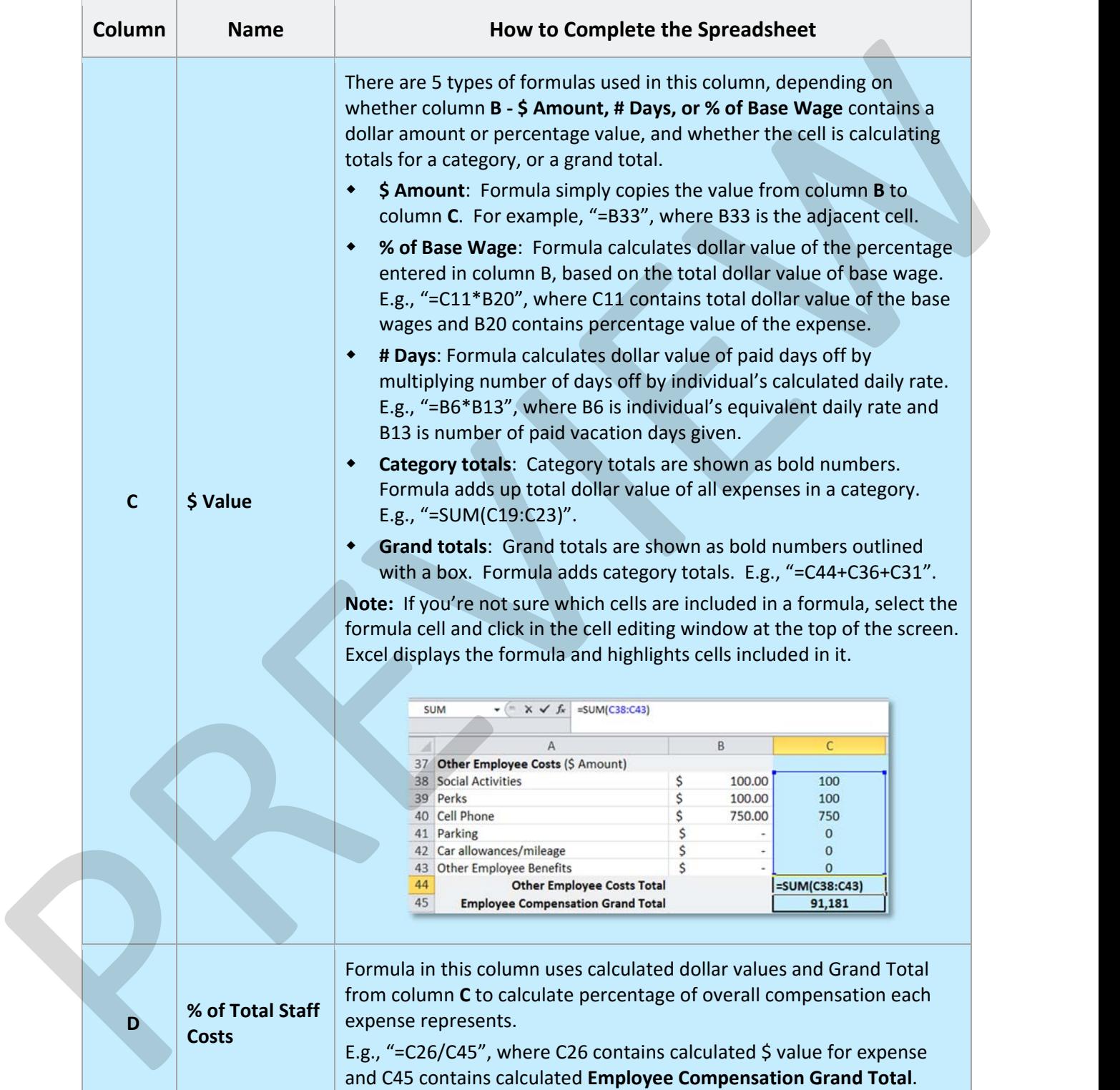

This is a generic template for reference only. Consult current legislation in your area to ensure compliance. Document Owner: HR This file includes embedded ConnectsUs identifiers. Prohibited use without a valid license. *Learn more*. Last Updated: Jan 1, 2016